Iridion 3D Mem Patch Patch With Serial Key Download For PC

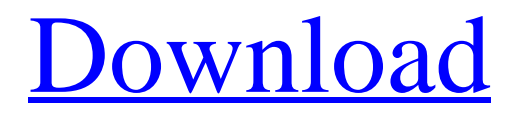

--------------------------------- SnOut 2 is an endless snake game with a unique visual style. You are the snake. You will need to eat small balls to grow. You eat balls by touching them to your body. If balls bump into your body you lose, or if balls stick to your body and don't bounce off, you lose. You lose when you hit any wall, or if your head bumps into the ball. The more balls you eat, the longer your body grows. If you move too fast, your head will bump against other snakes causing you to lose. If you touch the ball after you hit a wall, or your own body, it will bounce off causing a power up, which increases the power of the next hit. Points can be won from eating the ball and hitting blocks. The controls are simple. Click and drag to move your head. A>Z Your head bounces off things, scroll down for more about that! y The ball The snake's body Pressing y moves your head. x Press a to grow the snake's body. A>G Press g to eat the ball. Q Use the mousewheel to speed up the game, this speeds up your head and body growth. WASD Scroll with the mousewheel to move the snake. F Touch the ball, and press a to grow the snake. space Press and hold the spacebar to wrap around your head. - Press to move the snake left and right, press up and down to move up and down. MOUSE There is no mouse in SnOut, use the mousewheel to move the snake. To move through the blocks, use the mouse. Press up to remove blocks. Press down to make new blocks. Press left and right to move left and right through space. HAT & TAIL Click the hat to turn it to the left or right, and click the tail to quickly turn through 360 degrees. CUSTOMISATIONS To make your game look nice and funky, you can change the colour of the balls, the background, and even the snake, walls and even its hat and tail. This comes in two parts. 1. COLOURS In this section you can choose the colour of your balls, and snake (as well as a few extras). You can choose 10

# **Features Key:**

Completely free to download and play Instructional guide provides unique strategies for each game mode Optional maps and other content available for purchase within the game Challenge your friends online and in the new Gamerscore leaderboards

In 2020, the game was ported to the PlayStation 4 and iOS. The game is a sequel to the original Xbox 360 version of the game, but contains all the features from the Xbox One version and improved graphics.

#### Grand Theft Auto V

Q: Unit Testing contracts in a simple test I would like to run a test with contracts: var contract = factory.CreateContract(); and check if the object is not null and of the correct type. From what I've read in the documentation, CreateContract() adds the contract'services' and factory service to the object. How do I simulate this and ensure the objects are exactly the same? A: 1) You can't simulate CreateContract, since it is provided by the framework, thus you cannot modify it. 2) Contract indeed adds some services to the object, but outside of that it just uses the properties of the object. You can use a property to make sure that the type is exactly the one expected. var contract  $=$ factory.CreateContract(newAnotherContract); var object = contract as IDeserialization { var value =... }; Assert.That(object, Is.Not.Null); Assert.That(object.Type,

Is.EqualTo(newAnotherContract)); Life as it is, the present moment; the past, as recollected; the future, as anticipated: Three Perspectives. Thursday, April 22, 2014 Stripped The water outside my window appears to be brownish-red, gray, dirty toned and without appeal. It is a dull day with a harsh sun. My house is weathered, a shell of the original home built in 1854. Its peeling paint looks brittle, like a shell that once was the oyster of a soft inlet that evolved into a deep sound but has fallen away. The ocean feels strong with its immense size as shown in its many waves; and it feels heavy with

# **Iridion 3D Free [Updated-2022]**

The plot of "Inexplicable Deaths in Damipolis" is a mystery of sorts, since we are trying to figure out why Detective Applesid is the only survivor of a mysterious death. His life will be monitored by security cameras. This might be a way to hide the real story of the crime. There are probably many perspectives, but we will aim for first person perspective with some third person elements. "Innocent Death of a Film Noir detective, in a mansion of the times, on a night of nocturnal mysteries." Gameplay Show description We decided to switch to a deeper and more complex style of gameplay that places the player in a fictive city. The player will be able to go inside different facilities and learn about them. The game has a complete control system and an objective system, including a main questline, which unfolds in the city. - What are we calling it and when can we expect to play it? "Inexplicable Death of a Film Noir detective, in a mansion of the times, on a night of nocturnal mysteries". Our goal is to create a game that does not only mean easy game to play but something with a more complex and unique gameplay, with many perspectives and different objectives to fulfil, all of them leading to a final conclusion. - What is the development team like? We are a group of friends that have been working together for a while. We do not have an official name at the moment since it can mean different things to different people but we have a very interesting concept for the game. We are all film fans and have different perspectives on certain topics. We like to combine our love for film noir with those of story-telling, and at the same time we like to combine some action with a relaxing atmosphere. We started the project early 2017 and have created the art and the engine of the game. We have just begun the core features of the game and this is where you can help us the most, by spreading the word about the game through your recommendations. About Question2Answer is a community hub that serves as a platform for fans of video games, board games, movies and tv shows to come together and create content for their passion. Question2Answer is the home of video podcasts, reviews, video games news, games, tips, tricks, previews, editorials, and more! c9d1549cdd

## **Iridion 3D Crack + [Updated] 2022**

Unlock all Champions. Earn a Complete Champion Set. Beta Maps: Get ready for the Beta: Join the Live Server! Recommended Mods Other Mods By Item Type: -ZONE- 1 -ZONE- 2 -ZONE- 3 -ZONE- 4 -ZONE- 5 -ZONE- 6 -ZONE- 7 -ZONE- 8 -ZONE- 9 -ZONE- 10 -ZONE- 11 -ZONE- 12 -ZONE- 13 -ZONE- 14 -ZONE-15 -ZONE- 16 -ZONE- 17 -ZONE- 18 -ZONE- 19 -ZONE- 20 -ZONE- 21 -ZONE- 22 -ZONE- 23 -ZONE- 24 -ZONE- 25 -ZONE- 26 -ZONE- 27 -ZONE- 28 -ZONE- 29 -ZONE- 30 -ZONE- 31 -ZONE- 32 -ZONE- 33 -ZONE- 34 -ZONE- 35 -ZONE- 36 -ZONE- 37 -ZONE- 38 -ZONE- 39 -ZONE- 40 -ZONE- 41 -ZONE- 42 -ZONE- 43 -ZONE- 44 -ZONE- 45 -ZONE- 46 -ZONE- 47 -ZONE- 48 -ZONE- 49 -ZONE- 50 -ZONE- 51 -ZONE-

### **What's new:**

**Japanese Dojo is the brand name for a type of martial arts organization known for its extreme and unorthodox instruction. These Instructional-Character-rooted Japanese Dojo, headed by original living manga artist Shuu Tōyama, are based around Tōyama's character-centered teaching style. A CD of the same name was released in 2005. M. "Mickey" Williams, captain of the Taekwondo division at Johnson & Wales University, has had success in his continuing attempt to promote Master's fighting sport by being invited to train at a famous Japanese Dojo in Tokyo. Notable Members Master Nomi Professor Graham McKenzie Billy Bingham Brian Denham Hunter Lewis Kyle O'Quinn Micah Fletcher History Originally they were founded by a man known as a kung fu & Tai Chi teacher, Master Shuu Tōyama, who gave American martial artist John Matsuda (founder of The Lion's Den) the nickname of "Karate Master". Later he began to practice and learn more and more Karate, so he started to dance instead of doing Karate. Dojo-ke is similar to the Dojo-ke that was taught in karate, judo, kendo and some other arts. When he was studying Karate, he saw that there were many Japanese of heritage that will not practice as strenuously in that style. So, to make the style more athletic, three Japanese kung-fu teachers were brought in, and the style of kung fu they brought in wasn't well-known to the older generation of Americans. So, they learned kung-fu that was more athletic, and started to teach it to**

**the older generation of American karate students. In one of his early interviews with John Matsuda, he said "Shuu is a very good teacher... In one of his workshops. He would have a stage set up, red carpet, blue lights, and he'd have at least 3 other people on stage acting as a Japanese stage actor, as a little opening drama for the class. And then, one of these Japanese stage actors would spin around and throw a punch at a student, and then do something else, and eventually they would all exit the room, and another actor would enter to continue where the earlier actors left off. And then, later, the new actor would pick a student at random, and he would spin around and throw a** 

### **Download Iridion 3D Crack +**

**- Play this game on your iPhone, iPad or Android device! - Play a super fun new, easy to play Retro Style Snake Game. - Collect the apples to achieve the high score! - You can also play the awesome free phone version of this game if you don`t have the full game version. - No Ads! Connect With Us! If you like our game please give us a review! Connect with us: Facebook: Twitter: - Play the game! Trumpols - Conquer the world in colorful fields of sugar In this game we can build and upgrade sugar and water castles to run through them. Watch out for obstacles and special dragons that appear that can only be killed with a special weapon. Destroy enemies to gain gold and elixir! If you like our game please leave us a like and give a comment to tell us what you think. 0:36 Running Sleds & New Adventure 1 - Baby's First Jelly Run Running Sleds & New Adventure 1 - Baby's First Jelly Run Running Sleds & New Adventure 1 - Baby's First Jelly Run Fossil DonkeyJonny and the**

**MuscleMan are out and about in the great outdoors! They come across a fossilized watermelon and start to ponder if a dinosaur might have had a taste. Jonny and the MuscleMan continue to explore the forest when they find a hidden cardboard box. Once they have assembled the box they wonder if it could be a hiding spot. After crawling inside they find... The Running Man Movie 1986 (Part 1/3) A Healthy Heart The Running Man Movie 1986 (Part 1/3) A Healthy Heart The Running Man Movie 1986 (Part 1/3) A Healthy Heart Running man movie 1986 part 1 I am on youtube and tumbler a lot this is my daily programming I haven't seen it yet in this description but today is part 1 of the running man movie and today is a chronology: by the way the running man 1986 website is in the top right corner of my channel. the Making of the running man is a documentary on the actual making of the 1st running man movie the essay of it was made by my old professor at the university of florida. 1:13**

# **How To Install and Crack Iridion 3D:**

- **Download the installer & run it**
- **Now click on "SELECT" button left of the center screen**
- **Now "Backup my data first" check box should be checked**
- **Click on "Yes" to continue**
- **Now just wait while you game is being extracted**
- **Congrats you are done. Now continue installation**
- **Enjoy!**

**P.S: If you face any issues doing all these please comment or reply my message then'll help you.**

**All the credits goes to KnifeBoy dev team, Haze and**

## **DGDisciple**

**All these wonderful gamers has created many lovely game on our universe and for their gracious achievements thanks to all of them!**

**© 2009 - TheWGirl**

© 2009 - TheWGirl - @marlboromypowered >